## Programmation Concurrente

Programmation Système — R3.05

C. Raïevsky

# **IUTAValence**<br>Université Grenoble Alpes

Département Informatique

## **BUT Informatiques 2ème année**

## Parallèlisme

- ▶ Utiliser les capacités de calcul parallèle
- ▶ Ne pas attendre la fin d'opérations longues (entrée/sortie, utilisateur, swapping)

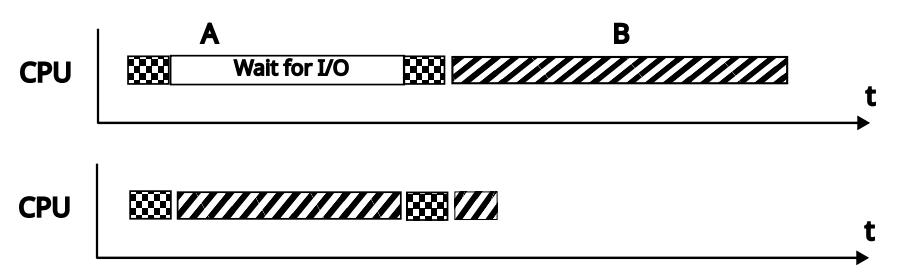

<span id="page-0-0"></span>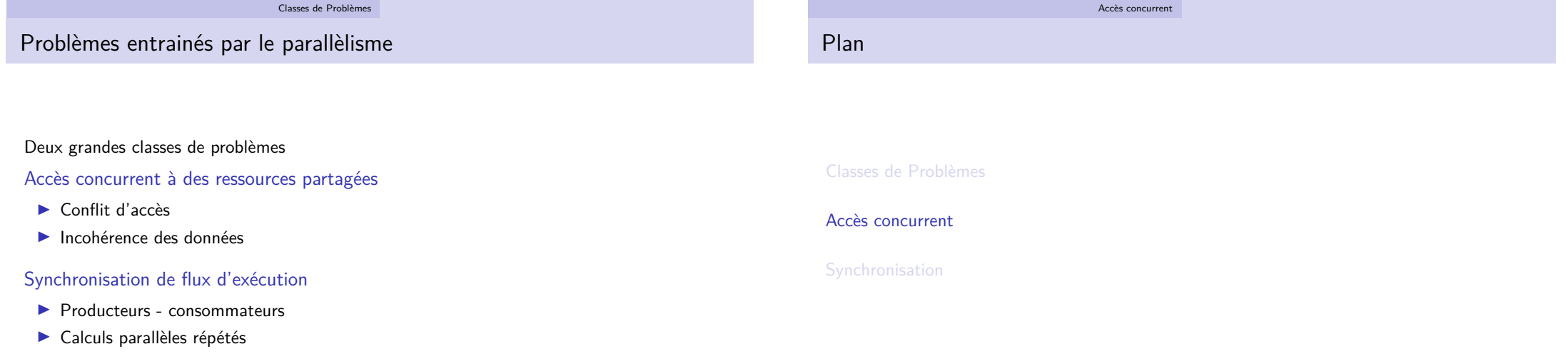

## Accès concurrent à des ressources partagées

Exemple de deux threads sur une variable globale

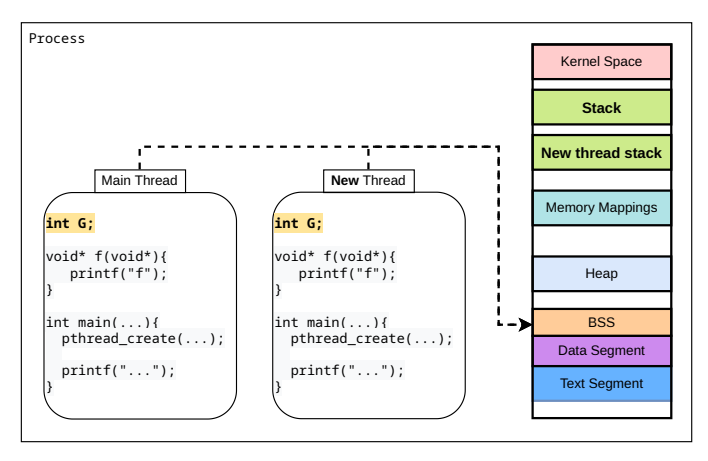

## Accès concurrent – Exemple minimal

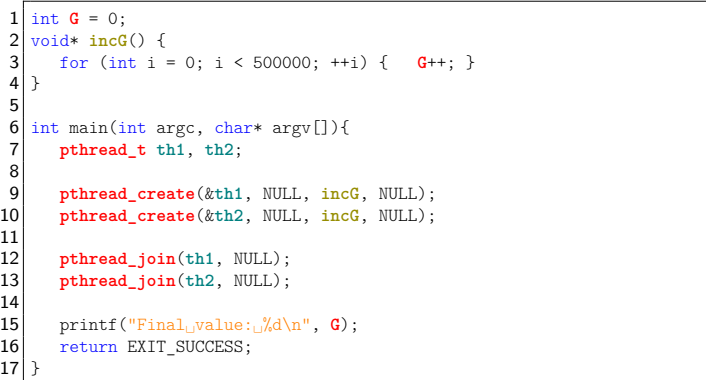

5 / 47

Accès concurrent Problème : Accès à une mémoire partagée

Exemple : compte en banque

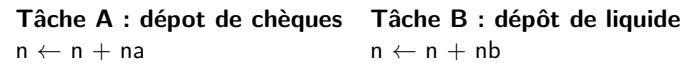

## **Version ColdFire :**

- Tâche A Tâche B<br>(1a) MOVE n.%d0 (1b) M
- (1a)  $M = n$ ,  $d = 0$  (1b)  $M = n$ ,  $d = 0$ <br>
(2a)  $A = 0$   $A = 0$  (2b)  $A = 0$   $A = 0$  $(2a)$  ADD na,%d0  $(2b)$  ADD nb,%d0<br>(3a) MOVE %d0.n (3b) MOVE %d0.n  $(3b)$  MOVE %d0,n

#### Accès concurrent

## Exécution sans protection (monoprocesseur)

#### **Version ColdFire :**

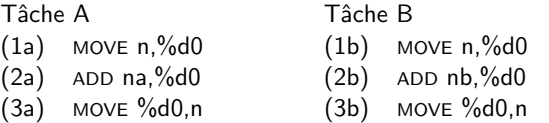

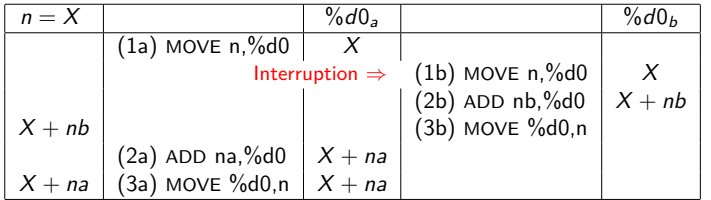

#### Accès concurrent

## Exécution sans protection (multiprocesseur)

#### **Version ColdFire :**

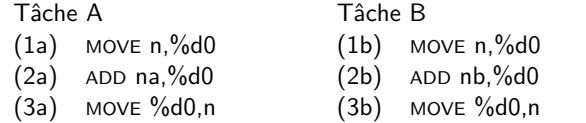

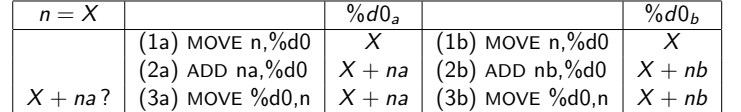

Dans ce cas, la dernière tâche à s'éxécuter a le dernier mot

Dans tous les cas  $n \neq na + nb$ 

## Solutions pour l'accès concurrent

La solution générale est :

L'exclusion mutuelle

Faire en sorte que les tâches n'accèdent pas aux ressource partagée de manière concurrente Nécessite :

Identifier et protéger les sections critiques

#### Accès concurrent Accès concurrent – Exemple minimal  $1 \text{ int } G = 0$ :  $2 \times \text{void} * \text{incG}()$ 3 for (int i = 0; i < 500000; ++i) {  $\frac{G_{++}}{G_{++}}$ }  $4$ 5 6 int main(int argc, char\* argv[]){ 7 **pthread\_t th1**, **th2**; 8 9 **pthread\_create**(&th1, NULL, incG, NULL);<br>10 **pthread create**(&th2, NULL, incG, NULL);  $\mathbf{p}$ thread create(&th2, NULL,  $\mathbf{incG}$ , NULL);  $\begin{array}{c} 11 \\ 12 \end{array}$ 12 **pthread\_join**(th1, NULL);<br>13 **pthread** join(th2, NULL);  $\mathbf{p}$ **thread\_join**(**th2**, NULL);  $\frac{14}{15}$ 15 printf("Final<sub>⊔</sub>value:<sub>□</sub>%d\n", **G**);<br>16 return EXIT SUCCESS; return EXIT SUCCESS;  $17$ } **Solutions** ▶ Attente active ▶ Mutexes ▶ Moniteurs  $\blacktriangleright$  Variables atomiques

Accès concurrent

#### Accès concurrent

Solution de bas niveau - Les Verrous ou Mutex ou Lock

#### Attente active

▶ Attente active avec des instructions classiques : solution de Dekker-Peterson

Accès concurrent

▶ Attente active avec l'instruction test & set

Dans les deux cas : gaspillage de cycles processeur

#### Mutex - Mutual Exclusion

Deux opérations principales :

- ▶ Lock : "prend" le verrou
- ▶ Unlock : relâche le verrou
- ▶ Un et un seul thread peut avoir le verrou
- ▶ Les deux fonctions sont atomiques, thread-safe

Seul le thread qui a pris le mutex peut le libérer !!!

13 / 47

14 / 47

## Mutex - Exemple deux threads

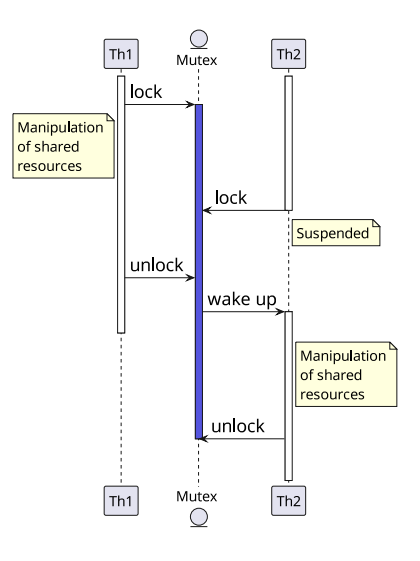

#### Accès concurrent

## Les verrous POSIX - pthread\_mutex

Mis en œuvre sous Linux avec 3 primitives principales :

int **pthread\_mutex\_lock**(pthread mutex t\* mutex);

int **pthread\_mutex\_unlock**(pthread\_mutex\_t\* mutex);

int **pthread\_mutex\_init**(pthread mutex t \*mutex, const pthread mutexattr t \*mutexattr));

Dans le cas d'un mutex "normal", on l'initialise avec : pthread\_mutex\_t mutex = PTHREAD\_MUTEX\_INITIALIZER;

#### Accès concurrent

## Utilisation d'un mutex - Exemple

## Moniteurs

 $\frac{1}{2}$  int **G** = 0;<br> $\frac{1}{2}$  pthread mut **pthread\_mutex\_t** verrou = PTHREAD\_MUTEX\_INITIALIZER;  $\frac{4}{5}$  $\begin{bmatrix} 5 \\ 6 \end{bmatrix}$  void\* **incG**() { 6 for (int i = 0; i < 500000; ++i) {<br>red mutrix lock( $%$  the lock( $*$  the lock): **pthread\_mutex\_lock**(&**verrou**);  $\begin{array}{c|c}\n8 & & 6 \rightarrow +; \\
9 & & \text{pthr}\n\end{array}$  **pthread\_mutex\_unlock**(&**verrou**); }

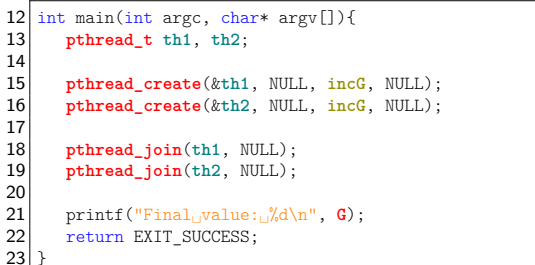

- ▶ Assure l'exclusion mutuelle au niveau d'un objet
- ▶ Toutes les méthodes publiques prennent ce verrou

17 / 47

Accès concurrent

Exemple d'un compteur en C - Module monitor

#### Interface : **cpt\_monitor.h**

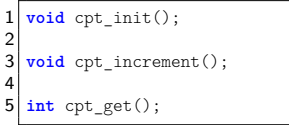

### **cpt\_monitor.c**

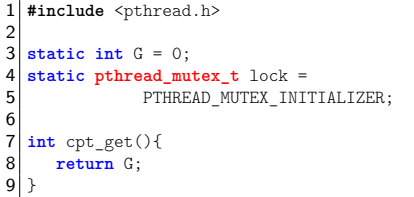

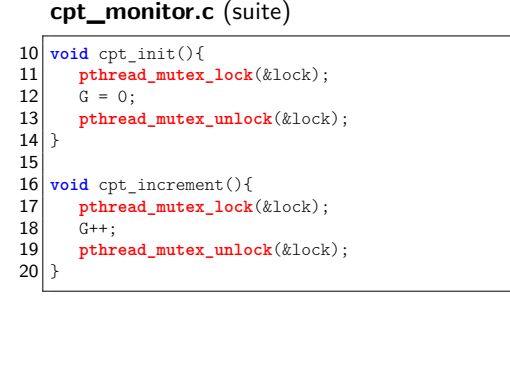

Solution particulière, de type "singleton"

Accès concurrent

Accès concurrent

Exemple d'un compteur en C - Utilisation du module cpt\_monitor

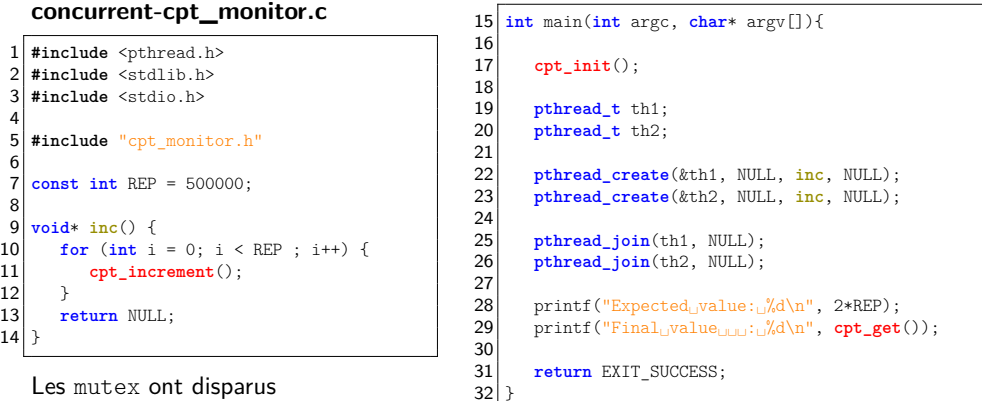

 $\frac{1}{14}$ 

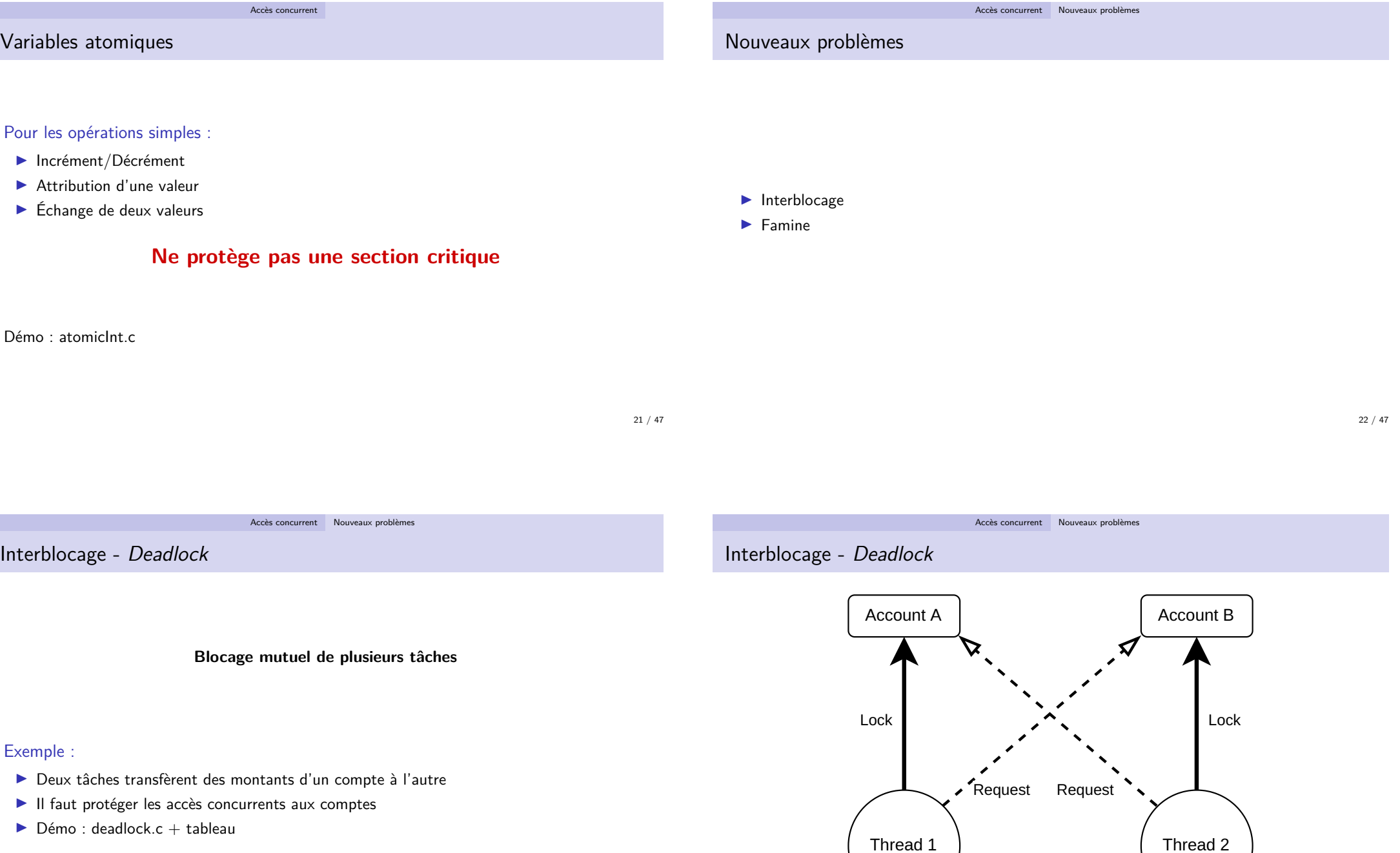

P.

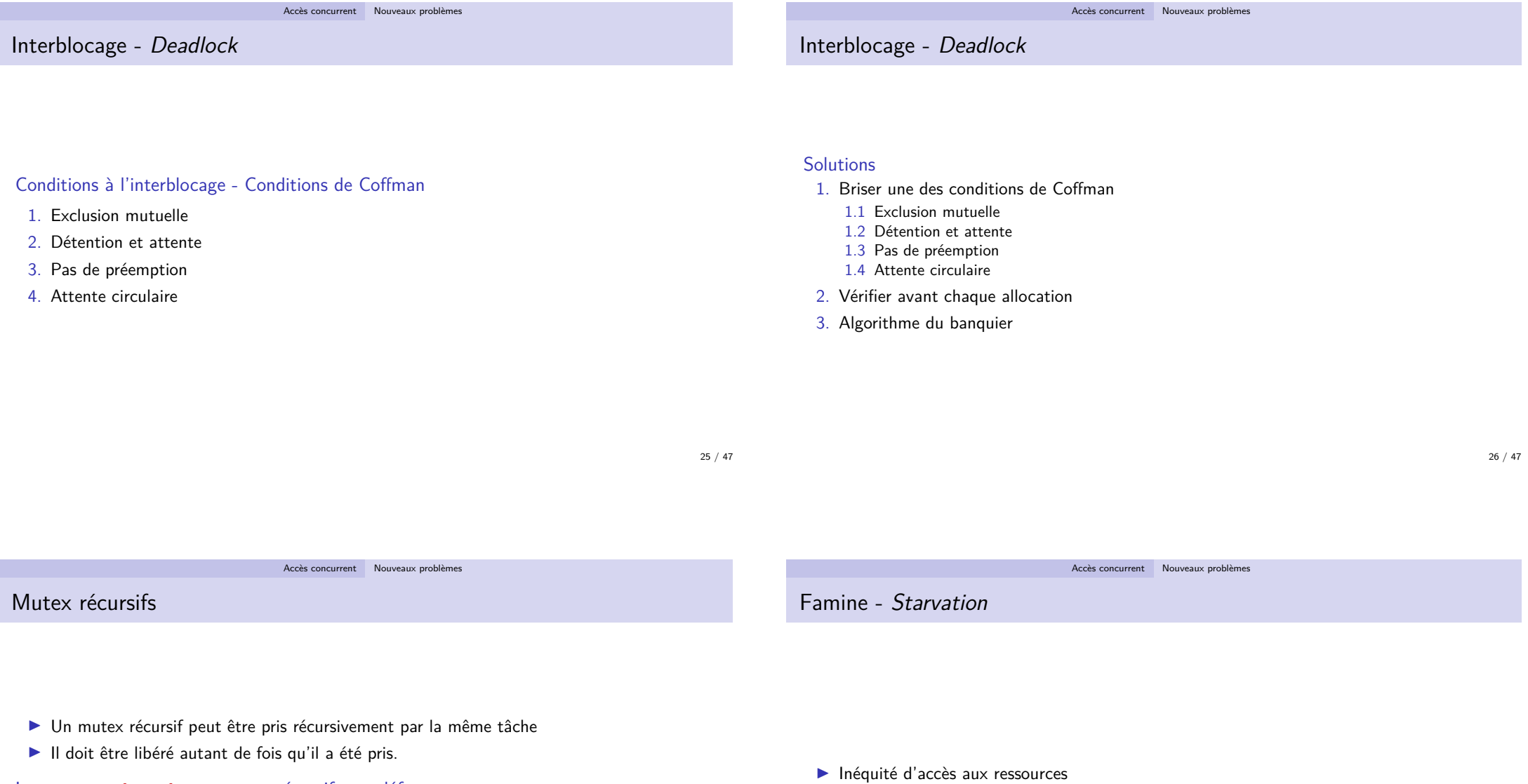

▶ Conservation des ressources par une tâche

## Les mutex pthread ne sont pas récursifs par défaut

- ▶ Un thread qui tente de prendre un mutex qu'il a déjà se retrouve bloqué
- ▶ Pour obtenir un mutex récursif : pthread\_mutex\_t recmutex = PTHREAD\_RECURSIVE\_MUTEX\_INITIALIZER\_NP;

#### Classes de Problèmes

#### Accès concurrent

#### Synchronisation

## Problèmes de synchronisation

#### Synchroniser un ensemble de tâches

- ▶ Attendre le résultat d'une tâche avant de démarrer la suivante
- ▶ Réutiliser des tâches existantes
- ▶ Attendre le résultat intermédiaire d'un ensemble de tâches

#### Gérer le séquencement de tâches

- ▶ Mettre en sommeil les tâches en attente de ressources
- ▶ Réveiller des tâches lorsque des données sont disponibles
- ▶ Éviter les attentes actives

#### Problème classique

Producteurs consommateurs

29 / 47

<span id="page-7-0"></span>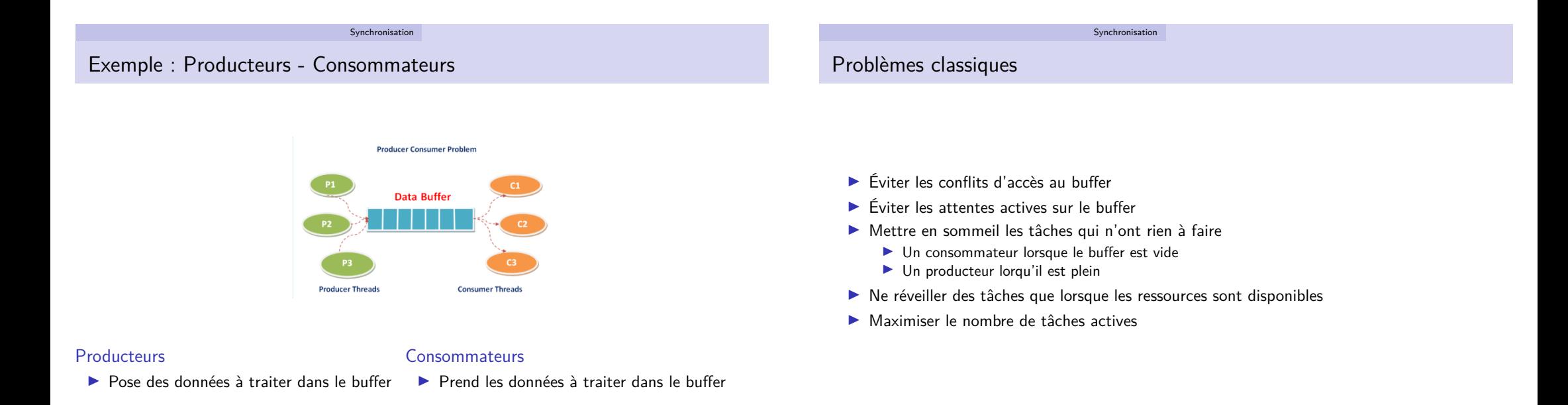

#### Synchronisation

### **Solutions**

- ▶ Semaphores
- ▶ Condition Variables

#### Mécanisme de synchronisation

- ▶ Inventé par Edsger Dijkstra
- ▶ Permet de réguler l'accès à des ressources partagées
- ▶ Dans le cas où plusieurs ressources interchangeables sont disponibles

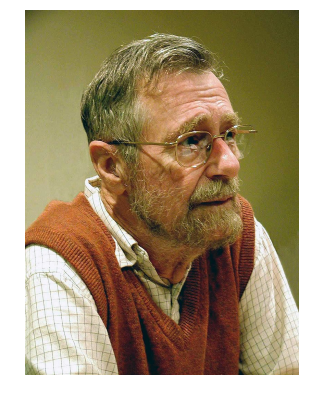

33 / 47

#### Synchronisation

## Sémaphore

#### Sémaphore :

- $\blacktriangleright$  Un entier (S)
- ▶ Deux opérations :

#### **Wait**

- ▶ Bloquant si  $S < 0$
- ▶ Décrémente S
- Post
- ▶ Jamais bloquant
- ▶ Incrémente S

Similaire aux opérations lock et unlock d'un mutex MAIS :

- $\triangleright$  Wait pas forcément bloquant (si S > 1)
- ▶ Une tâche peut faire un Post sans avoir fait le Wait correspondant

#### Synchronisation

Synchronisation

## Sémaphore - Analogie

#### Analogie : cabines d'essayage avec comptoir

- $\blacktriangleright$  Un nombre de cabines libres : S
- $\triangleright$  Si S  $> 0$  : on passe, S décrémenté
- ▶ Quand on sort, S incrémenté
- $\triangleright$  Si S  $\leq$  0 quand on arrive : on attend

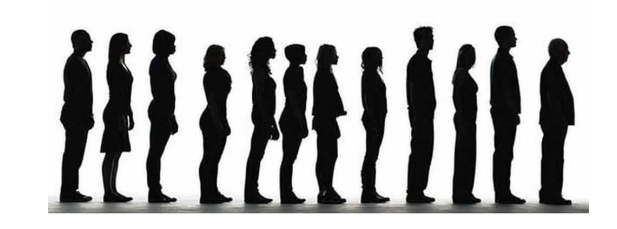

## Expérience au tableau

- $\blacktriangleright$  Un buffer.
- ▶ deux curseur : lecture, écriture

#### Producteur

- 1. Écrit une valeur,
- 2. Met à jour les curseurs,

#### Consommateur

- 1. Lit (efface) la plus ancienne valeur,
- 2. Met à jour les curseurs,

#### **Interruptions : que se passe-t-il ?**

**Quelle solution ?**

#### Synchronisation

Synchronisation

## Expérience au tableau

- $\blacktriangleright$  Un buffer,
- ▶ deux curseur : lecture, écriture
- $\blacktriangleright$  une craie (mutex),

#### **Producteurs**

- 1. Prend la craie,
- 2. Écrit une valeur s'il y a de la place,
- 3. Met à jour les curseurs,
- 4. Pose la craie.

#### **Consommateurs**

- 1. Prend la craie,
- 2. Lit (efface) la plus ancienne valeur,
- 3. Met à jour les curseurs,
- 4. Pose la craie.

37 / 47

#### Synchronisation

## Expérience au tableau

#### Comment améliorer la synchronisation ?

## Expérience au tableau - Sémaphores

- $\blacktriangleright$  Un buffer.
- ▶ deux curseur : lecture, écriture
- $\blacktriangleright$  une craie (mutex),
- ▶ Deux sémaphores : lecture et écriture

#### **Producteurs**

- 1. Passe le sémaphore d'écriture,
- 2. Prend la craie,
- 3. Écrit une valeur,
- 4. Met à jour les curseurs,
- 5. Pose la craie,
- 6. Incrémente le sémaphore de lecture.

#### **Consommateurs**

- 1. Passe le sémaphore de lecture,
- 2. Prend la craie,
- 3. Lit (efface) la plus ancienne valeur,
- 4. Met à jour les curseurs,
- 5. Pose la craie,
- 6. Incrémente le sémaphore d'écriture.

## Variable de condition - Condition Variable

## Variable de condition - Condition Variable

#### Variable particulière

- ▶ Permettant aux tâches de se mettre en attente
- ▶ Jusqu'à ce que la variable soit "signalée"
- ▶ Associée à un mutex

#### Trois opérations :

- ▶ Wait  $\rightarrow$  Met le thread en sommeil
- $\blacktriangleright$  Signal  $\rightarrow$  Réveille un seul thread
- ▶ Broadcast  $\rightarrow$  Réveille tous les threads

#### Toujours associée à un mutex

- ▶ Il faut détenir le mutex **avant wait**
- ▶ wait va relâcher le mutex en même temps qu'endormir le thread
- ▶ Lorsque le thread est réveillé, il reprend le mutex

#### **Documentation**

- ▶ man pthread\_cond\_wait
- ▶ Un document détaillée, en anglais

41 / 47

42 / 47

#### Synchronisation

Variable de condition - Condition Variable - Exemple

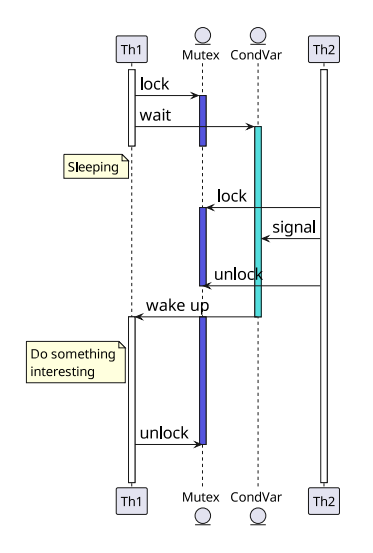

#### Synchronisation

Variable de condition - Utilisation typique minimale

#### Mise en attente d'un thread sur une variable de condition

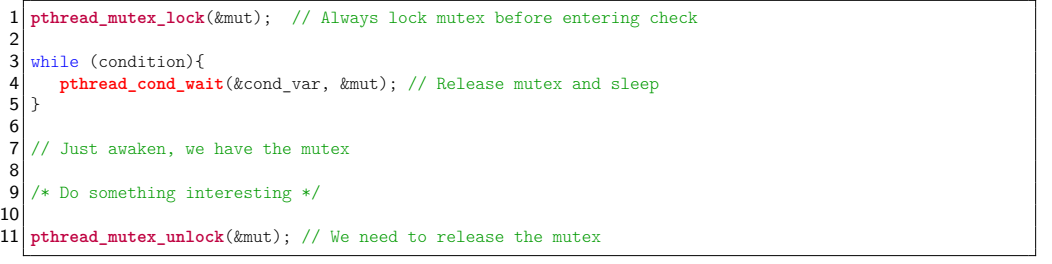

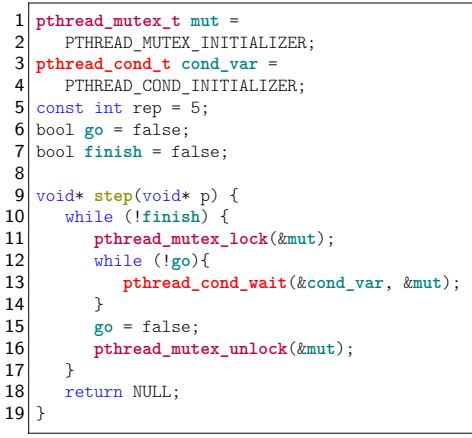

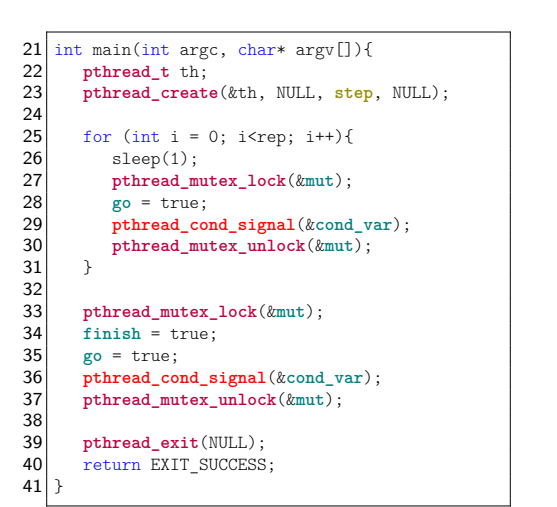

#### Synchronisation

## Question

Pourquoi ne pas utiliser un simple mutex à la place d'une variable de condition ?

46 / 47

45 / 47

Synchronisation

Exemple plus complet

Le thread principal dicte le rythme à un ensemble de threads

steps\_cond\_var.c